## **Type Declarations**

- I. Type Declarations as Abbreviations
	- a. type numeric = int
	- b. type intStack = int list
	- c. type student = string \* int \* float (\* name, ssn, GPA \*)
	- d. Parameterized by Type Variables
		- i. type 'a stack = 'a list
		- ii. NB: Any type variable appearing on the right side of a type declaration must appear also on the left side (that is, must be bound)
		- iii. type stack = 'a list  $(NO!)$
- II. Variants
	- a. Abbreviations don't add anything NEW. Variants give truly new subjects for the program.
	- b. Can take different shapes (thus "Variants")
	- c. Example: Binary Trees
		- i. type 'a tree = Leaf | Node of 'a tree \* 'a \* 'a tree
		- ii. NB: This is a recursive type definition
		- iii. Leaf has no value a leaf is really at the edge (like the NULL pointer in  $C_{++}$ )
		- iv. Node(Node(Leaf, 2, Leaf), 1, Leaf(Node(Leaf, 6, Leaf),
		- 5, Leaf))
	- d. Deconstruction
		- i. Pattern matching
		- ii. The patterns are defined entirely by the types.
		- iii. let rec inorder  $t =$  match  $t$  with Leaf ->  $[] \mid$  Node( $t1$ , v, tr) -> (inorder tl) @ [v] @ (inorder tr) : 'a tree -> 'a list
		- iv. NB: @ is list append
	- e. Recursive vs. Non-Recursive Datatypes
		- i. Non-Recursive Definitions
			- 1. type 'a option = None | Some of 'a
			- 2. Used when a function may or may not return a value.
			- 3. let f  $x = if (p(x) then Some(x + 1) else None$
		- ii. Recursive
			- 1. Don't forget to have a basis for a recursive datatype!
			- 2. type circular = Circ of Circular
			- 3. In some languages this definition is meaningful, but not OCaml
	- f. Capturing the behavior of a tree
		- i. let treefold basis step tree = match t with Leaf -> basis | Node(lt, v, rt) -> step(v, treefold basis step lt, treefold basis step tr) : 'a ->  $(( 'b * 'a * 'a) - )$ 'a) -> 'b tree -> 'a
		- ii. let inorder = treefold [] (fun (v, lt, rt) -> lt @ [v] @ rt) : 'a tree -> 'a list
		- iii. let preorder = treefold [] (fun  $(v, 1t, rt)$  ->  $[v]$  @ lt @ rt) : 'a tree -> 'a list
- III. Records
	- a. Like structs in C/C++
	- b. Collections of named values.
	- c. The difference is that, per the functional programming norm, fields are immutable.
	- d. Example
		- i. type student = { name : string ; email : string; gpa : float }

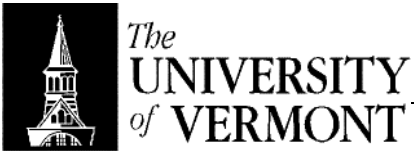

- ii. let bob =  ${name = "bob" : email = "bob@zoo.uvm.edu" : gpa}$  $= 3.6$ }
- iii. Order in which field are given values is arbitrary
- iv. Cannot partially define the type. Must give a value for all fields.
- v. Field names are unique! type  $xyz = \{ name : string; \}$  will replace the old type!
- vi. bob.gpa  $\sqrt{0.3}$ .6
- e. Formalities
	- i. Given type  $r = \{1_1 : \tau_1, ..., 1_n : \tau_n\}$
	- ii. Typing Rules
		- 1.  $\{I_1 = e_1; \dots; I_n = e_n\}$ : r iff  $\forall$  1  $\le i \le n$ ,  $e_i$ :  $\tau_1$
		- 2.  $e_iI_i: \tau_i$  iff  $e:r$  and  $1\leq i\leq n$
	- iii. Evaluation
		- 1.  $\{I_1 = e_1; \ldots; I_n = e_n\} \Downarrow \{I_1 = v_1; \ldots; I_n = v_n\}$  iff  $\forall 1 \le i \le n$  and  $e_1 \Downarrow v_i$ evaluated in right-to-left order
		- 2.  $e_1 l_1 \Downarrow v_1$  iff  $e \Downarrow \{l_1 = v_1; \dots; l_n = v_n\}$  and  $1 \le i \le n$
	- iv. Pattern matching on records
		- 1. type  $r = \{a : int; b : int\}$
		- 2. let project\_a  $\{a = x : b = \_ \} = x$
		- 3. type  $r = \{a : int * float : b = int\}$
		- 4. let  $project\_a1 = \{a = (x, \_ \ )\colon b = \_ \} = x$

ERROR: undefinedfilename OFFENDING COMMAND: </FONT>

STACK: